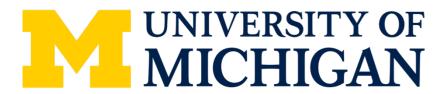

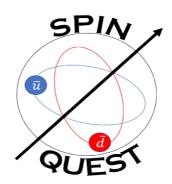

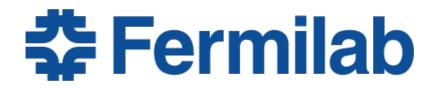

# FPGA Trigger for SpinQuest experiment

on behalf of the SpinQuest collaboration

Ievgen Lavrukhin

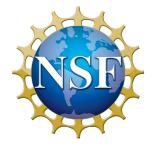

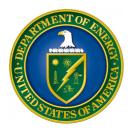

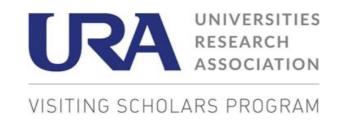

#### SpinQuest and Sivers Function

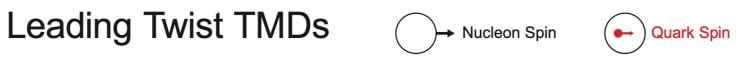

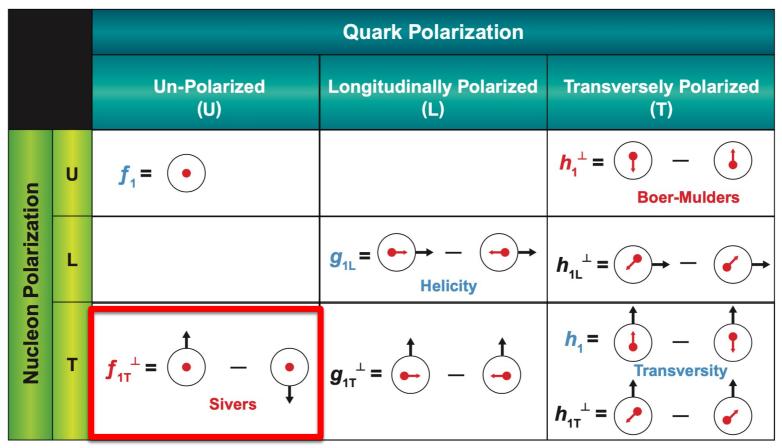

[taken from: SEAQUEST DocDB 1720-v3]

- Valence u- and d- quark Sivers functions are similar in size but opposite in sign [SIDIS experiments by HERMES, COMPASS, JLAB].
- Sea-quark Sivers function => SpinQuest!

#### SpinQuest Experiment

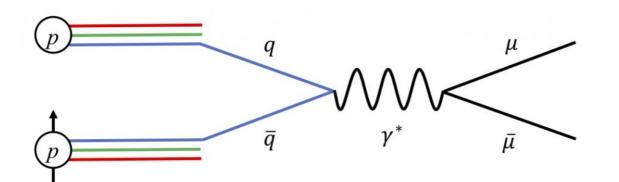

Drell Yan Cross section [Boglione-HUGS2012-2]:

$$\bigvee_{\gamma^*} \int_{\bar{\mu}} \sigma_{DY} = \sum_{q} f_q(x, k_{\perp}) \times f_{\bar{q}p^{\uparrow}}(x, k_{\perp}) \times \sigma^{q\bar{q} \to \mu\bar{\mu}}$$

, where the distribution of unpolarized quarks in the polarized proton: [PHYS REV D 70, 117504 (2004)]

$$f_{\overline{q}p^\uparrow}(x,k_\perp) = f_1^{\overline{q}}(x,k_\perp) - \left(f_{1T}^{\perp,\overline{q}}(x,k_\perp)\right) \frac{(\widehat{P} \times k_\perp) \cdot S}{M} \quad \text{Spin of the proton}$$
 Unpolarized TMD

Accessing Sea Quark Sivers function from Asymmetry:

$$A_{N} = \frac{\sigma_{\uparrow}^{DY} - \sigma_{\downarrow}^{DY}}{\sigma_{\uparrow}^{DY} + \sigma_{\downarrow}^{DY}} \propto \frac{N_{\uparrow}^{DY} - N_{\downarrow}^{DY}}{N_{\uparrow}^{DY} + N_{\downarrow}^{DY}} \propto \frac{f_{1T}^{\perp,\overline{q}}(x)}{f_{1}^{\overline{q}}(x)}$$

# Spectrometer Overview

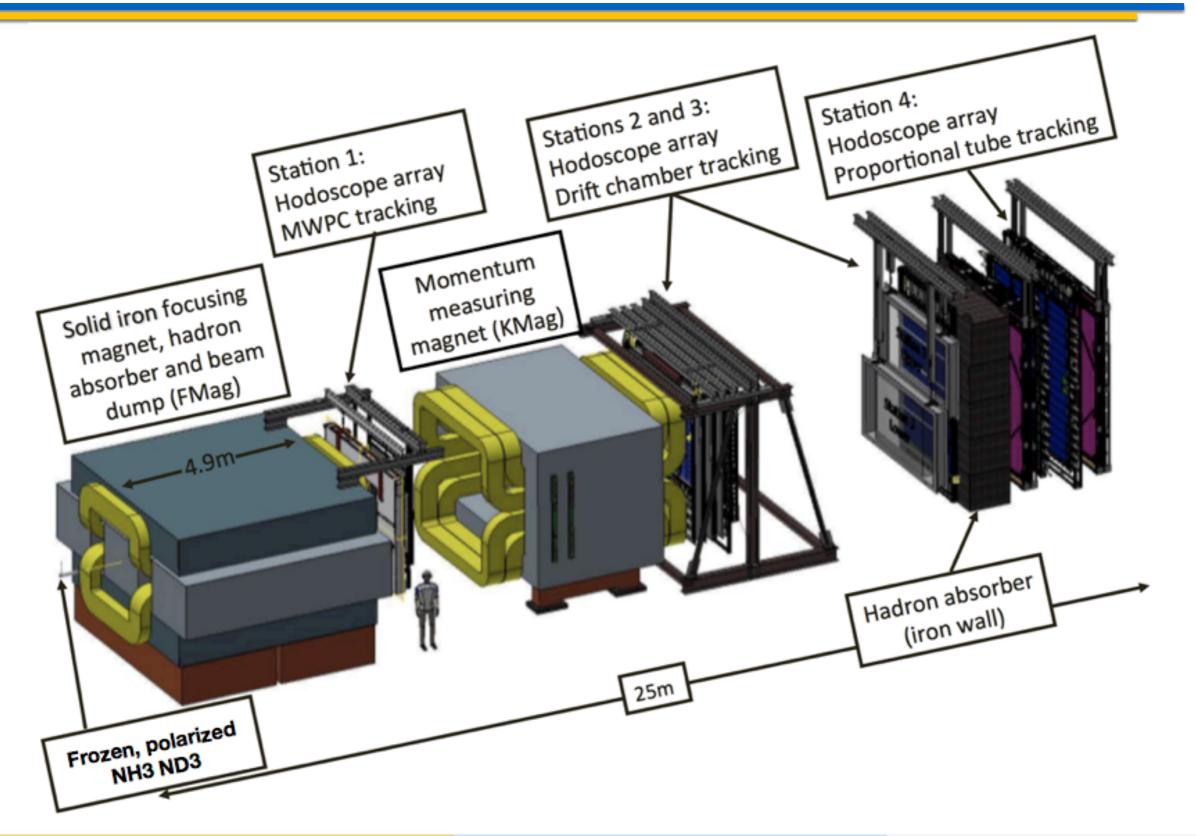

## **Spectrometer Overview**

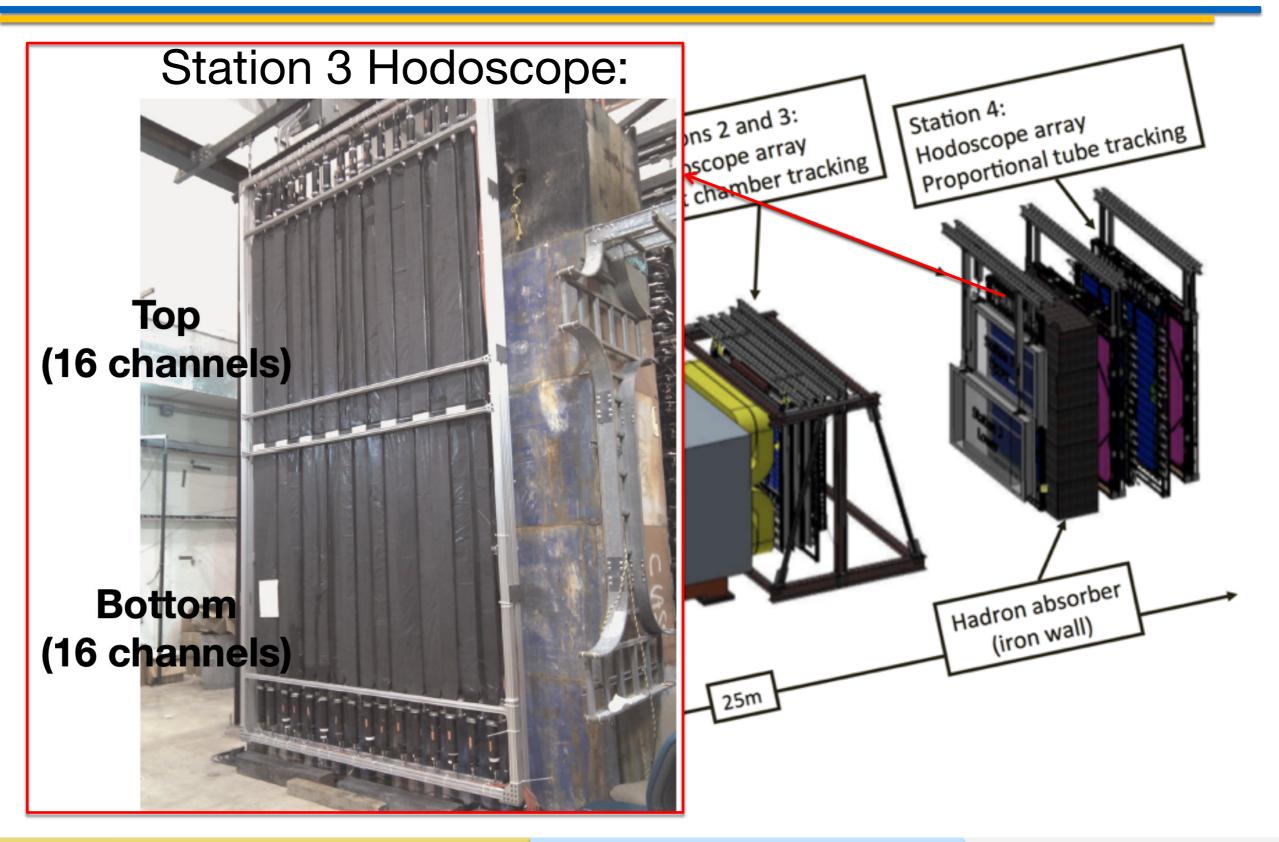

## SpinQuest: Main Source of Background

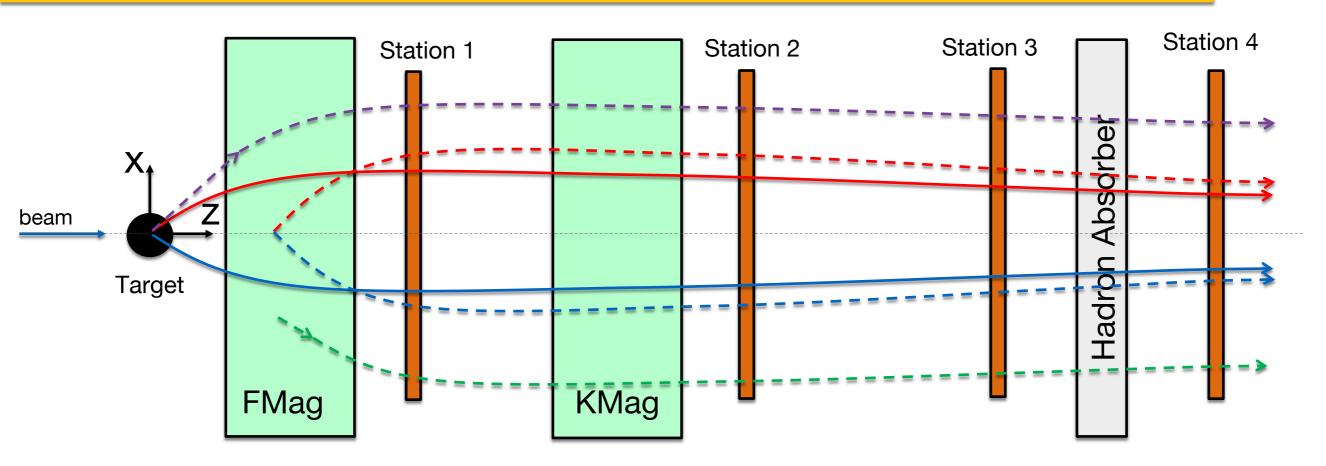

- 1. Solid red and blue are dimuon tracks (positive and negative) from the target.
- 2. Dashed red and blue are dimuon tracks produced in the beam dump.
- 3. Dashed purple is a track of a single muon produced at target.
- 4. Dashed green is a track of a single muon produced at the bea dump.

The largest background and challenge for the FPGA trigger!

#### FGPA Trigger Overview: Logic

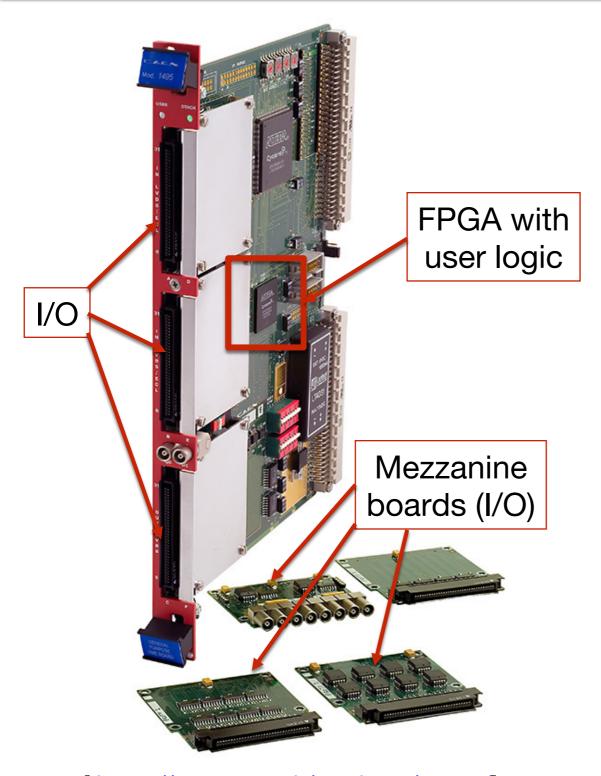

[ https://www.caen.it/products/v1495/]

- CAEN v1495 User customizable FPGA Unit.
- LVDS/ECL/PECL inputs (differential).
- 64 inputs, expandable to 162 (with 32 outputs).
- 32 outputs, expandable to 130 (with 64 inputs).
- 405 MHz maximum frequency supported by clock tree for registered logic.

#### SpinQuest Requirements:

- RF clock of 53.1 MHz.
- 65 inputs (16 scintillators x 4 stations + RF) for each top/bottom boards.
- Total 5 boards are used by FPGA trigger system

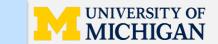

#### FGPA Trigger Overview: Logic

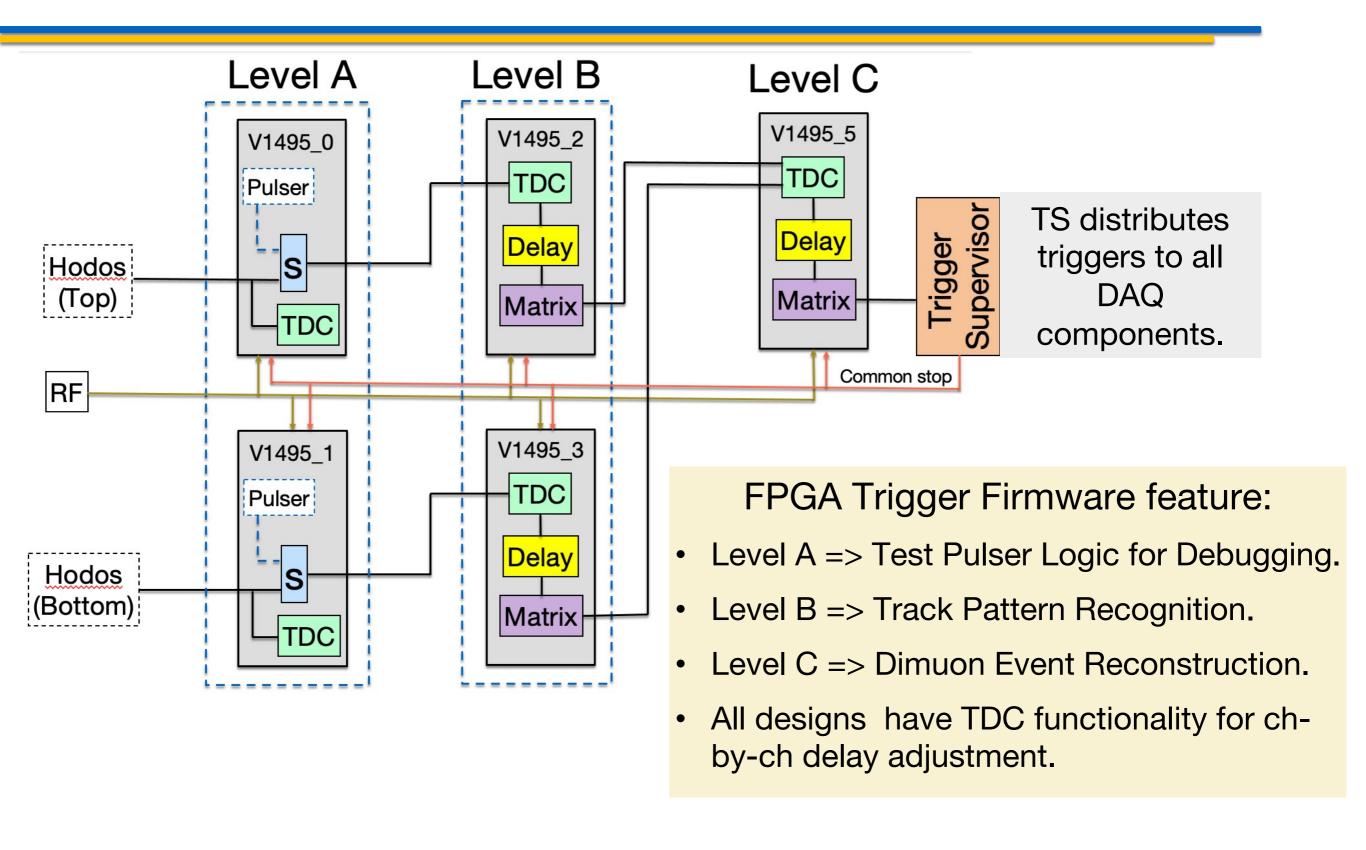

#### FPGA Trigger: Progress ...

 Buffered TDC data readout with a custom Daughter Card (DC):

[credit to Xinkun Chu]

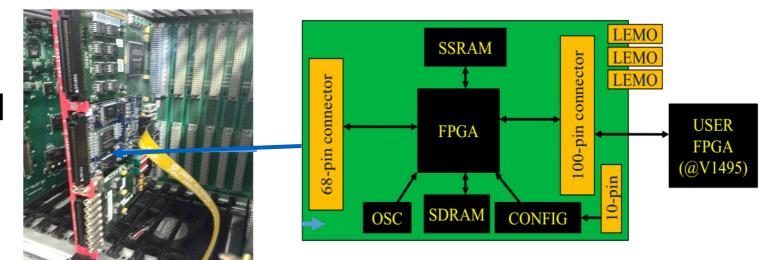

Data generate @1495 FPGA -> 256 buffer -> DC SDRAM-> V1495 buffer -> VME

#### Main Features of DC:

- FPGA used as interface and memory controller.
- 32-MB SDRAM for buffering.
- Buffer size 2048 data words.
- Stores 6 physical events per spill.

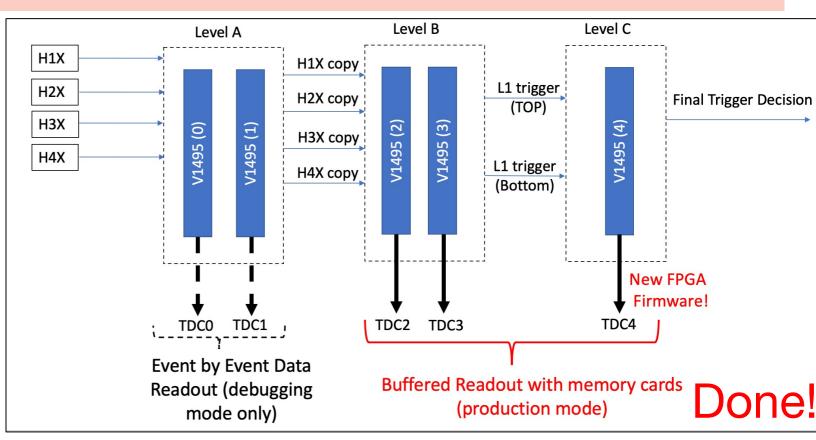

#### FPGA Trigger: Progress ...

#### 2. Level B FPGA Design Upgrade with Road Set ID readout:

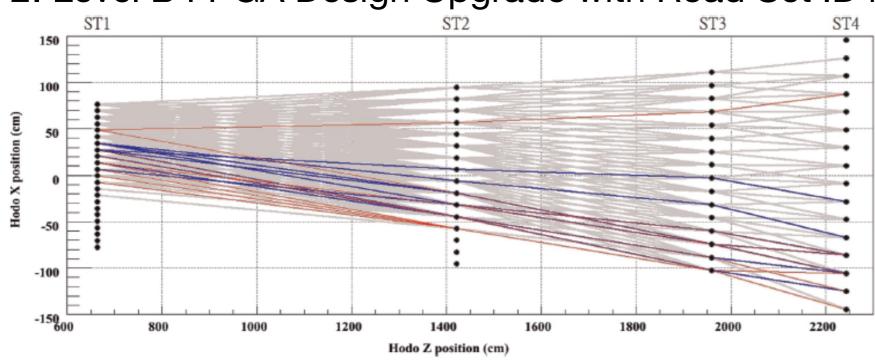

Example of the Visualized hit patterns (road sets) of positive muons from E906/SeaQuest MC simulation study. [taken from M. Kim]

- Current V1495 FPGA design reads out TDC data only (up to 95 TDC channels + headers).
- The plan is to add Road Set IDs (16 bit data words) to VME data stream:

#### $0xH_4H_3H_2H_1$

- Bits 0-3: bar fired at hodoscope station 1;
- Bits 4-7: bar fired at hodoscope station 2;
- Bits 8-11: bar fired at hodoscope station 3;
- Bits 12-15: bar fired at hodoscope station 4;

**Under Development!** 

#### **FPGA Trigger Strategy**

- Define patterns of hodoscope hist (road sets) for DY events with simulation [credit to M. Kim and K. Nakano].
- Test Trigger Efficiency for obtained road set with Level A trigger pulser.
- Use experimental data to remove noisy, "hot" roads.
- Implement lookup table of roads as a trigger matrix on v1495 FPGAs.
- Ready for data taking ©

# Thank you!